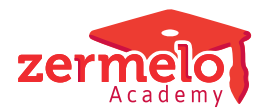

[Artikelen](https://support.zermelo.nl/kb) > [Formatie](https://support.zermelo.nl/kb/formatie) > [Tutorials](https://support.zermelo.nl/kb/tutorials-4) > [Correct omgaan met lessen van examenklassen](https://support.zermelo.nl/kb/articles/correct-omgaan-met-lessen-van-examenklassen-2)

# Correct omgaan met lessen van examenklassen

Zermelo - 2021-04-01 - [Tutorials](https://support.zermelo.nl/kb/tutorials-4)

### Inleiding

Ieder schooljaar moeten de examens geroosterd worden. Voordat u als roostermaker start met het importeren van het rooster voor de centraal schriftelijk examens, is het wenselijk dat alles niet alleen roostertechnisch, maar ook qua lesstatistiek en formatie correct geregeld is in Zermelo. Wij hebben een stappenplan gemaakt, aan de hand van een aantal vragen. Bij iedere vraag staat een uitgebreide uitleg.

Niet alle scholen zullen iets aparts regelen voor de statistieken en de formatie van deze klassen. In dat geval is het voldoende als u de lessen uitschakelt, hierover leest u bij [Groepen vrijmaken](https://support.zermelo.nl/guides/topic/91) in de paragraaf 'Eindexamenklassen vrijmaken in basisrooster'.

Onderstaand stappenplan is alleen van belang als u ook een andere lesvergoeding wilt geven voor lessen van examenklassen. Is dat niet zo, dan kunt u de lessen uitschakelen.

Stappenplan

## 1. **Werkt u met formatie in Zermelo?**

Ja > Ga door naar vraag 2 Nee > U kunt de lessen van de eindexamenklassen [uitschakelen](https://support.zermelo.nl/guides/topic/91). Verwijder de lessen dus *niet* uit het lesdomein. Dit veroorzaakt problemen met de gegevenscontrole van het portal met de desktop

#### 2. **Houdt u formatie-onderhoud bij in Zermelo?**

Ja > Ga door naar vraag 3

Nee > Als u niet met de onderhoudsformatie in Zermelo werkt, dan kunt u de lessen van de eindexamenklassen [uitschakelen](https://support.zermelo.nl/guides/topic/91). Verwijder de lessen dus *niet* uit het lesdomein. Dit veroorzaakt problemen met de gegevenscontrole van het portal met de desktop. Het feit dat de formatieberekening anders wordt, is niet van belang als u namelijk aan het begin van het schooljaar de formatiekaarten heeft uitgedraaid.

# 3. **Heeft u een apart tijdvak aangemaakt, waarin de lesuren voor de examenklassen op 0 staan?**

Ja > U hoeft geen verdere actie te ondernemen. Doordat de lessentabel voor de lessen van eindexamenklassen op 0 uur staat klopt uw lesstatistiek en kloppen uw formatiegegevens. U kunt de lessen van de eindexamenklassen [uitschakelen.](https://support.zermelo.nl/guides/topic/91)

 Verwijder de lessen dus *niet* uit het lesdomein. Dit veroorzaakt problemen met de gegevenscontrole van het portal met de desktop. Heeft u de manier van tellen van de weken in het tijdvak goed geregeld? Kijk daarvoor bij de projectinstellingen. Nee > Ga door naar vraag 4

4. **Heeft u in de lessenverdeling de docenten tot het einde van het schooljaar op de lessen van de eindexamenklassen gepland?**

Nee > De lessen van de eindexamenklassen bevatten geen docenten meer, u kunt de lessen [uitschakelen.](https://support.zermelo.nl/guides/topic/91) Verwijder de lessen dus *niet* uit het lesdomein. Dit veroorzaakt problemen met de gegevenscontrole van het portal met de desktop. Ja > Ga door naar vraag 5

5. **Heeft u de lesvergoeding voor de lessen van de eindexamenklassen op de standaardomvang staan (bijvoorbeeld 50 uur per les)? En wilt u deze docenten minder uren geven voor deze lessen?**

Ja > De lesvergoeding voor de lessen van de eindexamenklassen bestaat uit de standaardomvang en is daarmee gelijk aan de lesvergoeding voor de afdelingen die geen examen doen. Dit is niet correct, aangezien de lesperiode voor deze afdelingen korter is.

Formatie-technisch kloppen uw gegevens niet. Wij raden u aan om dit in orde te maken. U heeft vieropties:

- U past de lesvergoeding aan voor de lessen van de eindexamenklassen.
- U maakt een apart tijdvak aan, waarin u de lesuren voor de eindexamenklassen op 0 zet.
- U past de lessenverdeling aan en zorgt ervoor dat de docenten niet tot het einde van het schooljaar op de lessen van de eindexamenklassen gepland staan. U laat de docenten bijvoorbeeld tot het begin van het eindexamen op de lessen staan.
- U zet handmatig de lesvergoeding op de juiste waarde en schakelt alsnog de lessen uit

Nee > U heeft de lesvergoeding voor de lessen van de eindexamenklassen aangepast. U kunt de lessen van de eindexamenklassen [uitschakelen.](https://support.zermelo.nl/guides/topic/91) Verwijder de lessen dus *niet* uit het lesdomein. Dit veroorzaakt problemen met de gegevenscontrole van het portal met de desktop.

Ik wil de lesvergoeding niet aanpassen. Docenten krijgen de normale klokuurvergoeding > U kunt de lessen van de eindexamenklassen [uitschakelen](https://support.zermelo.nl/guides/topic/91). Verwijder de lessen dus *niet* uit het lesdomein. Verder hoeft u niets te doen.